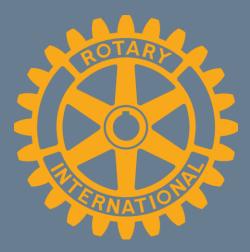

# **Zoom and Stuff!**

# Justinn J. Jones, technical guidance sherpa

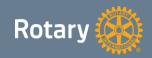

# MEETING ONLINE PLEASE RENAME YOURSELF (FIRST & LAST NAME, CLUB) FOR EXAMPLE: JOE ROTARY, ANYTOWN

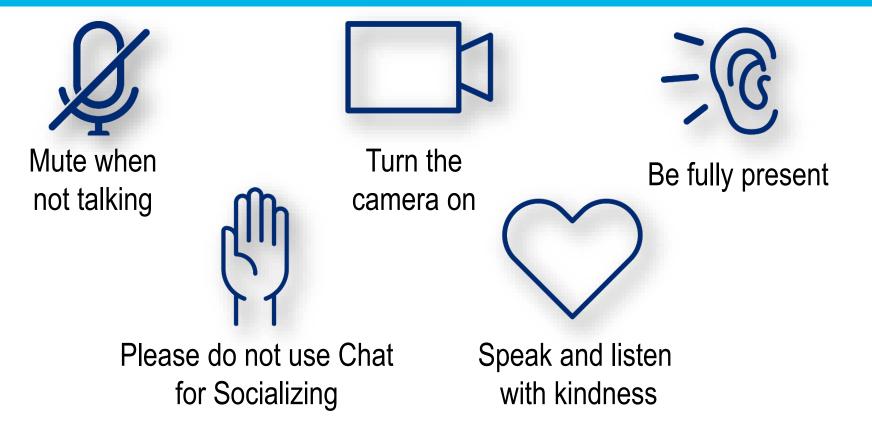

# JJJ mobile

Security

Participants

Chat

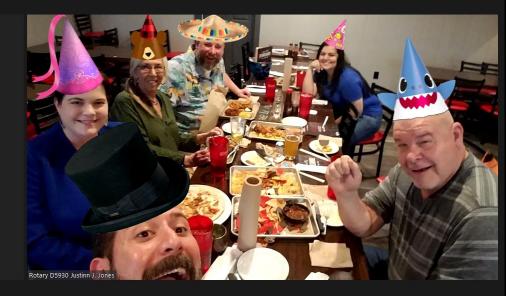

# Zoom toolbar

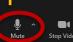

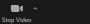

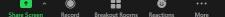

# JJJ mobile

0

# Rotary D5930 Justinn J. Jones

#### Select a Microphone

✓ Microphone (Realtek High Definition Audio) Same as System

#### Select a Speaker

- DX-32L100A13 (NVIDIA High Definition Audio)
- ✓ Speakers (Realtek High Definition Audio) Same as System

Test Speaker & Microphone...

Switch to Phone Audio...

Leave Computer Audio

Audio Settings...

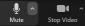

2 2 . + Security Participants Chat Share Screen Record Breakout Rooms Reactions More

### Select a Microphone

Microphone (Realtek High Definition Audio)

Same as System

## Select a Speaker

DX-32L100A13 (NVIDIA High Definition Audio)

Speakers (Realtek High Definition Audio)

Same as System

Test Speaker & Microphone...

Switch to Phone Audio...

Leave Computer Audio

Audio Settings...

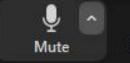

X

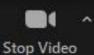

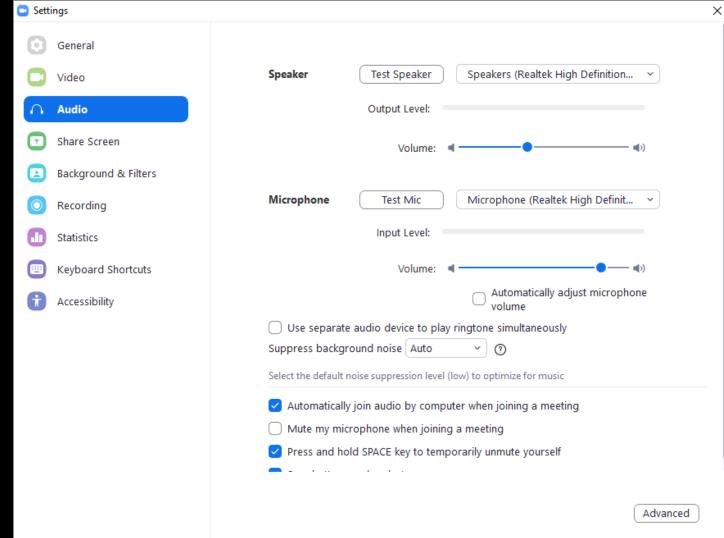

# Audio

# • Source

- Computer microphone (least expensive)
  Wired / wireless earbuds
  Headphones with boom mic
  Stand-alone mic (most expensive)
- Ambient noise: kids, dogs, echoes
- Audio test: plosives, fricatives, sibilants

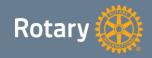

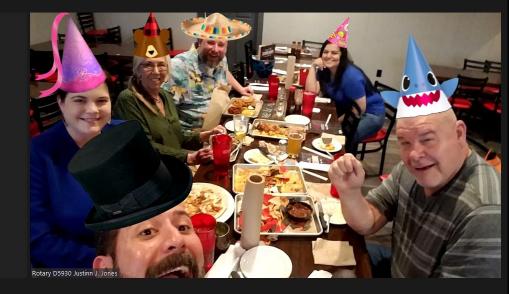

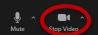

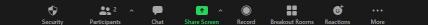

Mute

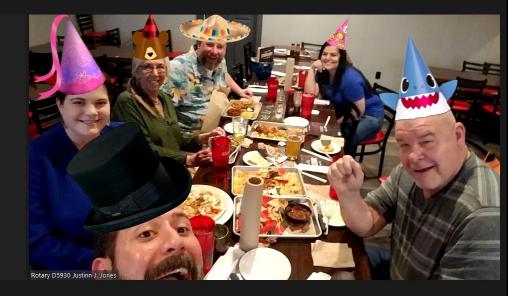

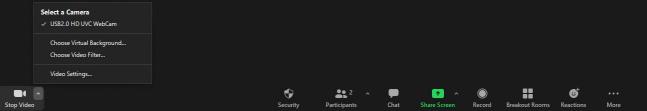

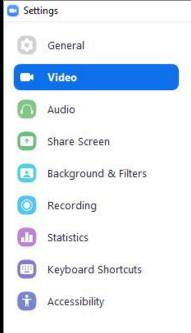

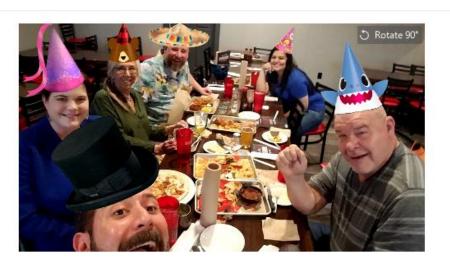

| Camera:   | USB2.0 HD UVC WebCam ~                          |     |
|-----------|-------------------------------------------------|-----|
|           | O 16:9 (Widescreen) ○ Original Ratio            |     |
| My Video: | 🕑 Enable HD                                     |     |
|           | O Mirror my video                               |     |
|           | Touch up my appearance                          |     |
|           | Adjust for low light                            |     |
| Meetings: | Always display participant names on their video |     |
|           | Turn off my video when joining meeting          |     |
|           | • • • • • • • • • • • • •                       |     |
|           | Advan                                           | ced |

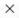

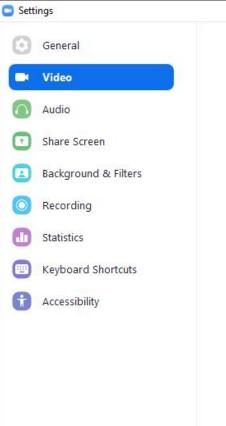

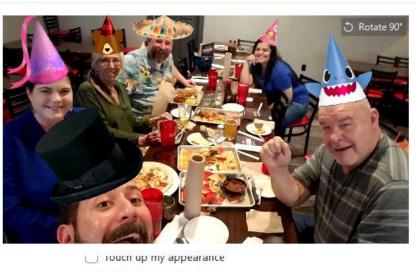

Adjust for low light

Meetings:

Always display participant names on their video

Turn off my video when joining meeting

Always show video preview dialog when joining a video meeting

Х

Advanced

Hide non-video participants

Spotlight my video when I speak

🗹 Display up to 49 participants per screen in Gallery View

Did not see any video, trouble shooting

# Video

# • Source

- Computer cameraStand-alone camera
- Front lighting
- Rear lighting

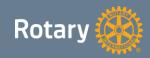

Stop Video

Mute

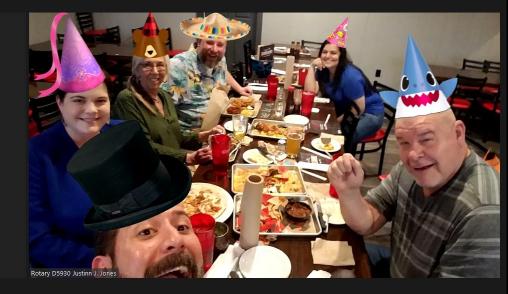

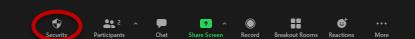

# JJJ mobile

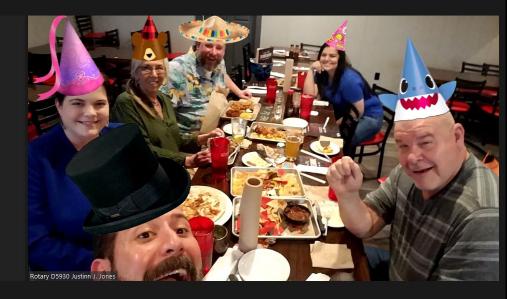

Breakout Rooms

+

Share Screen

Record

Chat

.

Reactions

More

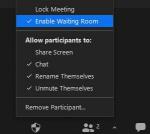

Participants

Security

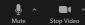

End

Stop Video

Mute

# JJJ mobile

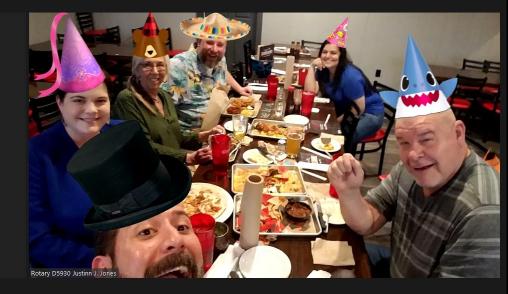

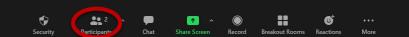

III View

0 □1

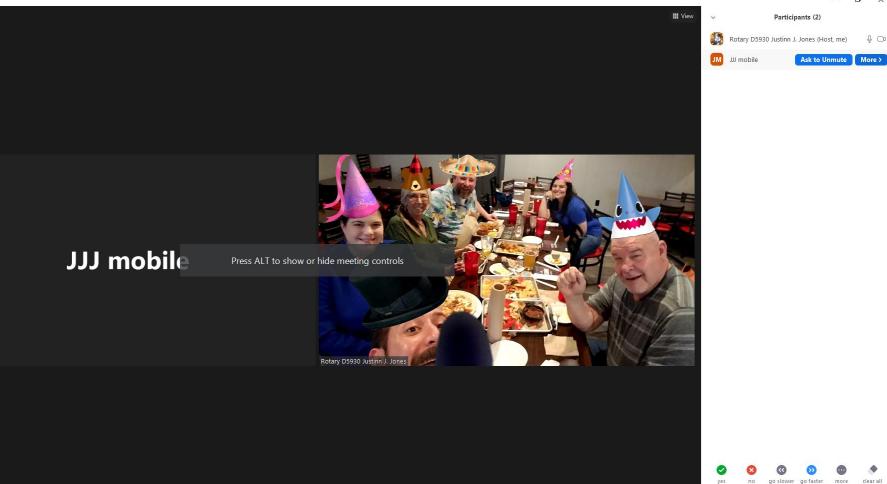

Ξ

More

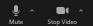

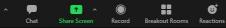

Security

2 2

Participants

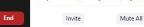

more

clear all

**•**••

Stop Video

Mute

0 🤡

Participants (2) Rotary D5930 Justinn J. Jones (Host, me) ₽ 🗅 JM JJJ mobile Chat As Ask to Start Video Make Host Make Co-Host Rename Put in Waiting Room Remove

III View

End

~ 9

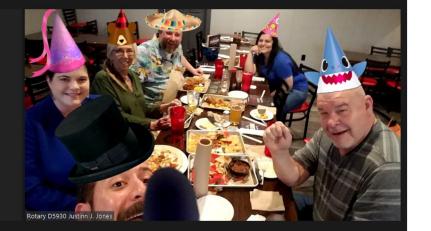

Breakout Rooms Reactions

Ξ

More

+

Share Screen

Record

## JJJ mobile

0

Security

20 2

Participants

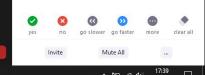

×

- Rotary D5930 Justinn J. Jones (Host, me) 🛛 🖞 🗔
- JM mobile

She The

Ð

 $\times$ 

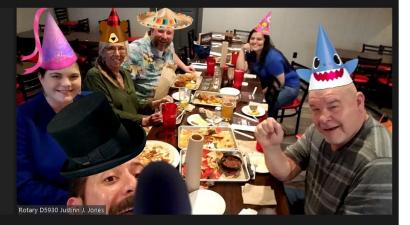

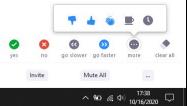

# Participants (2) Rotary D5930 Justim J. Jones (Host, me) JU mobile

III View

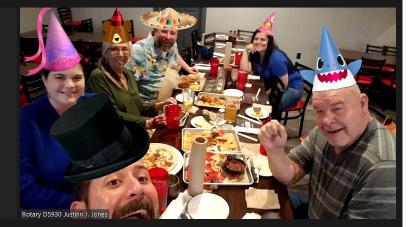

## JJJ mobile

Ask All to Unmute Mute Participants upon Entry Allow Participants to Unmute Themselves Allow Participants to Rename Themselves Allow Participants to Rename Themselves Allow Participants to Rename Themselves Play sound when someone joins or leaves Play sound when someone joins or leaves Allow Participants to Rename Themselves Lock Meeting

 $\checkmark$ 

yes

| 0   | ×      |
|-----|--------|
| yes | no     |
|     | Invite |

Ask All to Unmute Mute Participants upon Entry

- Allow Participants to Unmute Themselves
- Allow Participants to Rename Themselves
- Play sound when someone joins or leaves
- ✓ Enable Waiting Room

Lock Meeting

0 🤡

.0

Participants (2) × Close > Pop Ou M III m

III View

| ut     | 30 Justinn J. Jones (Host, me) | ₽ 🗅  |
|--------|--------------------------------|------|
| nobile |                                | % TA |

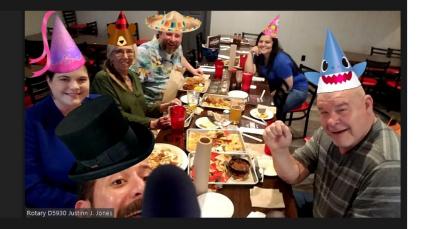

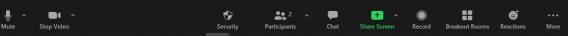

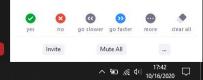

. .

Stop Video

Mute

0

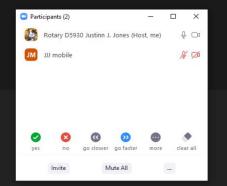

# JJJ mobile

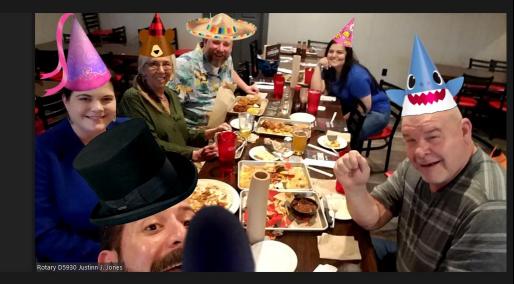

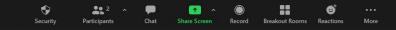

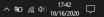

End

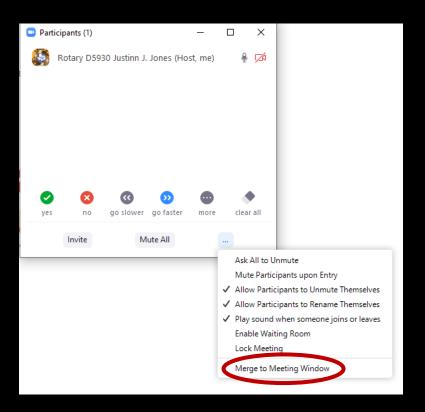

Stop Video

Mute

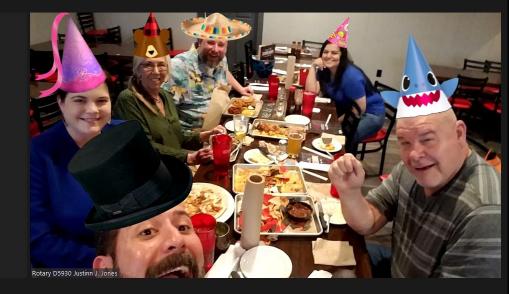

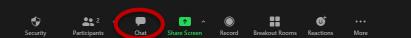

0 🥏

.0

Mute

Chat

× Close ↗ Pop Out

# JJJ mobile

Rotary D5930 Justinn J. Jones

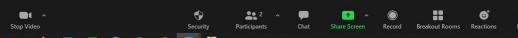

To: Everyone 🗸 Type message here... 🗅 File \cdots

III View

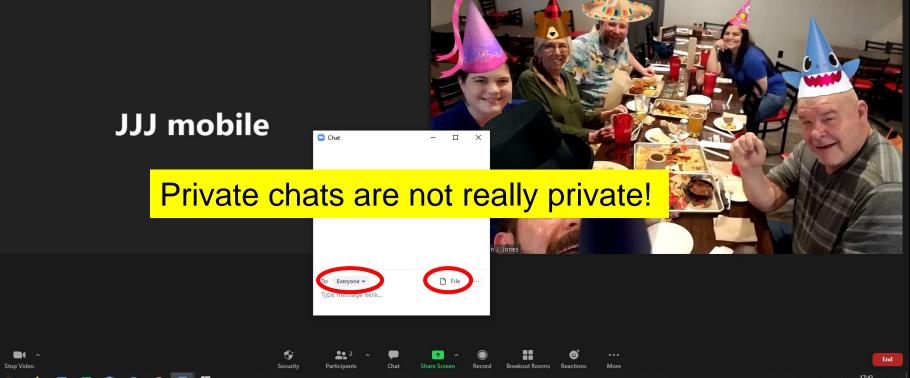

^ ≌ ( ↓) 17:43 □

| Chat                                | - |      | ×                          |                                                                                         |
|-------------------------------------|---|------|----------------------------|-----------------------------------------------------------------------------------------|
| To: Everyone ➤<br>Type message here | C | File | Parti                      | : Chat<br>cipant Can Chat With:<br>Io One                                               |
|                                     |   |      | H<br>E <sup>r</sup><br>V E | Host Only<br>veryone Publicly<br>veryone Publicly and Privately<br>ge to Meeting Window |

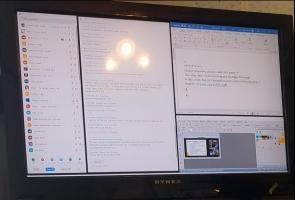

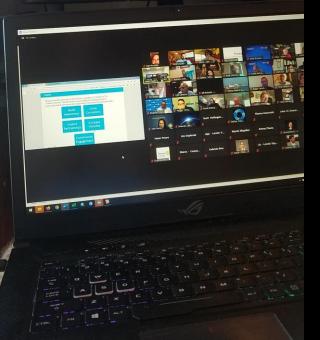

| in granda (41)                                                                | A DESCRIPTION OF | A DESCRIPTION OF THE OWNER OF THE OWNER OWNER OF THE OWNER OF THE OWNER OF THE OWNER OF THE OWNER OF THE OWNER OF THE OWNER OF THE OWNER OF THE OWNER OF THE OWNER OF THE OWNER OF THE OWNER OF THE OWNER OF THE OWNER OF THE OWNER OF THE OWNER OF THE OWNER OWNER OWNER OWNER OWNER OWNER OWNER OWNER OWNER OWNER OWNER OWNER OWNER OWNER OWNER OWNER OWNER OWNER OWNER OWNER OWNER OWNER OWNER OWNER OWNER OWNER OWNER OWNER OWNER OWNER OWNER OWNER OWNER OWNER OWNER OWNER OWNER OWNER OWNER OWNER OWN |                                                                                                    |
|-------------------------------------------------------------------------------|------------------|----------------------------------------------------------------------------------------------------|----------------------------------------------------------------------------------------------------|
| ed a participant                                                              | 07               | rem Soup Dua<br>mune promision cons                                                                                                    |                                                                                                    |
| Rotary 05830 Auteur J. L. (Co-host, me) (Co-host, me) (Co-host, me) (Co-host) | No. In In        | In Berling Parentine Konstroment<br>In Berling Parent to Ennythine<br>vie yourd presentation Luis, We are ready in summe                                                                                                    | Addeed The Section of the Section of the Section Section (1) (1) (1) (1) (1) (1) (1) (1) (1) (1)                                                                                                    |
|                                                                               | N CI IN          | on Devis                                                                                                    | Line Ball - His - His -        |
| Amando Chapa                                                                  | 8 00 9           | on Baptin broks in Longon<br>ood job kiis thanks                                                                                                    | Dates & fort & Parman                                                                                                    |
| Andy Brownsville Sunrise                                                      | Nº DA            | rem Lus Groater to Longuese<br>hank You all for participating!!                                                                                                    | Design of the second second se       |
| Anna Putegnat Garcia                                                          | AF F21           | rom Debler, Southaule CC In Lawrence<br>Thank you Membership Team - Igniting<br>From Balanda Row In League                                                                                                    | 4                                                                                                    |
| Bill Roberts - CC North West                                                  | 16               | rem saturat has to been<br>Congrati-Luis. Good Pix.<br>Time Addy Breansold Science 13 Longing.                                                                                                    | e                                                                                                    |
| Burak Rotary Club of CC                                                       | H Ci             | Thank you everyone for attending our Membership tession today(it                                                                                                    | District-Assembly-sessions-later-this-weeks-++<br>Thursday-dapm,-Club-Visioning and Strategic-Planning++<br>Educational Control (Control (Contro |
| CC Cela Galndo                                                                | N CR             | From Dana West CC to Me. (Privately)<br>Justiney. I need to drop off, have family visiting this week. Can you dote with a reminder of<br>the sessions failer that areas in the interview of a trial.                                                                                                    | Friday, noon, Rotary-Foundation-basics and fundraising-ideas-4<br>Register-at-www.rotary5930.org                                                                                                    |
| David - The Laredo Rotary CLb                                                 | AF Cal           | the sessions later this week: Thursday, 4pm, OLIb Visioning and Strategic Planning, and<br>Friday, noon, Rotary Foundation basics and fundraising ideas. Register at<br>www.rotary5930.org                                                                                                    | 1                                                                                                    |
| Debbie Dobbs                                                                  | N Ci             | From Namy Ross to Everyone<br>good job Membership Team                                                                                                    | - 1                                                                                                    |
| Dhiren - Corpus Christi NW                                                    | N. M.            | From Meg - Annual Pasto Everyone.<br>Will lightle program change for 20-211                                                                                                    |                                                                                                    |
| Don Lackey                                                                    | ¥ 🗅              | From Me to Dena West CC: (Privately)<br>on it!                                                                                                    | Papeladi Manada (D) (Africa (D) (B) (G) - 1 1                                                                                                    |
| Idde Bartnesky DGE Harlingen                                                  | # C4             | From Meg - Anamas Pass to Everyone.<br>1 saw info for this year, wanted to know if I can use it for goal setting for upcoming year                                                                                                    | Bi Card Fant Berg Per K- mayel                                                                                                    |
| Edgar Laredo Next Generation     Gabriela Roos                                | N Ci<br>N Ci     | From Dana West CC to Me. (Privataly)<br>Thanks very much, see you!                                                                                                    | L DOS (Ch. C. S. C. S. C. D. Lebershot, * para * 0, torn at 0, torn at 0, to        |
| Helen Peters                                                                  | AF 12d           | From Me to Dana West CC: (Privately)<br>(-)<br>From Andy Brownsolie Sources to Everyone.                                                                                                    |                                                                                                    |
| In Daybreak                                                                   | AF 128           | We have a District Membership sub committee dedicated to assisting clubs with Ignite.<br>Please send me your email and contact info if interested to learn more.                                                                                                    | A Production of the second second sec       |
| Jim Stokes                                                                    | × =              | andyhagan@rotary\$930.com<br>From Meg : Aannas Pas Ia Vorgone<br>Thanks @andy Brownsville Surrise                                                                                                    |                                                                                                    |
| yes no go slower go faster                                                    | more desirat     | See Derport v                                                                                                    |                                                                                                    |
| Invite Mare All Units                                                         | de All           | Type message here                                                                                                    | Liggers<br>Pen Took Click and darg to pain images larger than the window. Image: TACK 1001 1024 - 124.                                                                                                    |

DYNEX

Stop Video

Mute

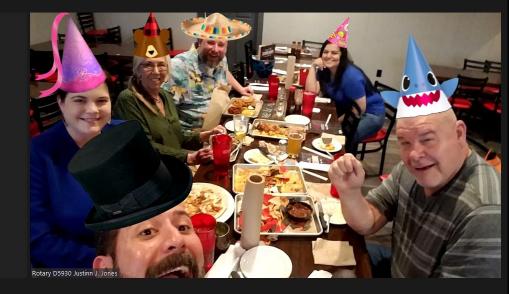

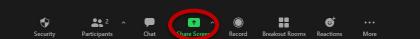

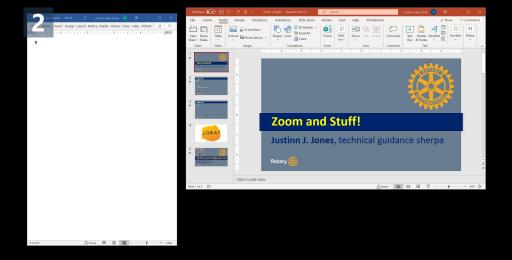

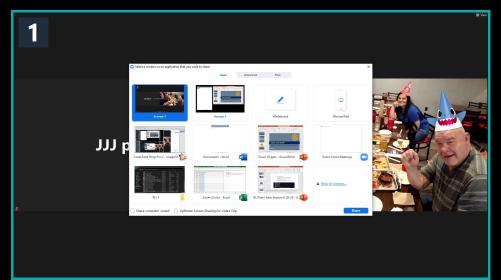

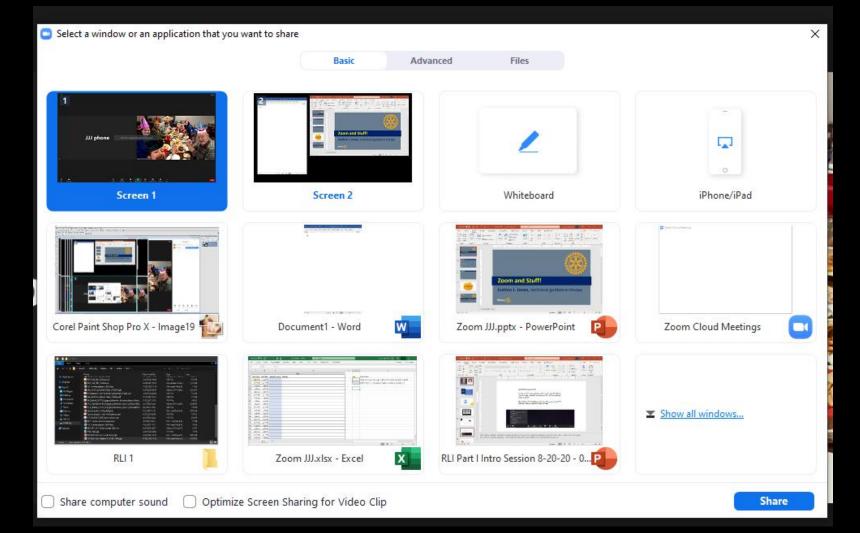

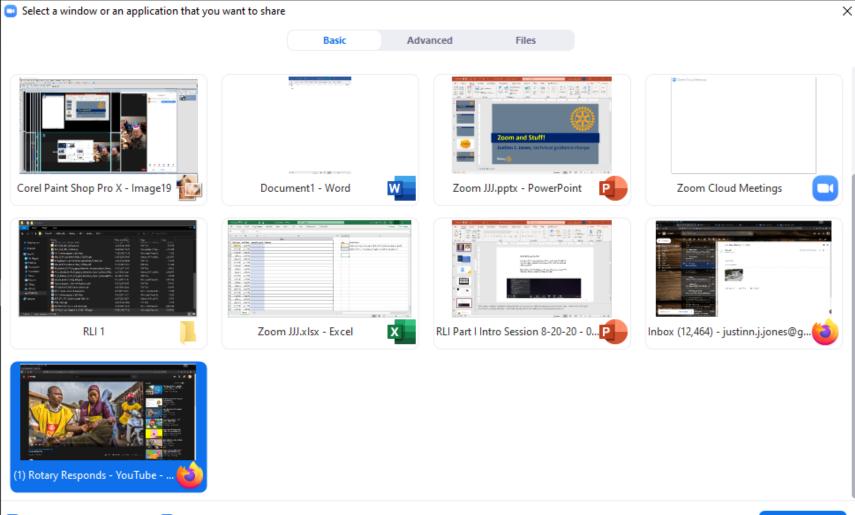

|      |   |             |   |          |                    |   |            |             |          | Chat    |                              | Alt+H            |
|------|---|-------------|---|----------|--------------------|---|------------|-------------|----------|---------|------------------------------|------------------|
|      |   |             |   |          |                    |   |            |             |          | Breako  | out Rooms                    |                  |
|      |   |             |   |          |                    |   |            |             |          | Record  | d on this Computer           | Alt+R            |
|      |   |             |   |          |                    |   |            |             |          | Record  | d to the Cloud               | Alt+C            |
|      |   |             |   |          |                    |   |            |             |          | Meeti   | ng Info                      |                  |
|      |   |             |   |          |                    |   |            |             |          | Disable | Annotation for Others        |                  |
|      |   |             |   |          |                    |   |            |             |          | Hide N  | lames of Annotators          |                  |
|      |   |             |   |          |                    |   |            |             |          | Hide F  | loating Meeting Controls     | Ctrl+Alt+Shift+H |
|      |   |             |   |          |                    |   |            |             |          | Live or | n Facebook                   |                  |
|      |   |             |   |          |                    |   |            |             |          | Live or | 1 YouTube                    |                  |
|      |   |             |   |          |                    |   |            |             |          | Share   | computer sound               |                  |
|      |   |             |   |          |                    |   |            |             |          | Optimi  | ize Share for Full-screen Vi | deo Clip         |
|      |   |             |   | t You    | are screen sharing | ۲ | Stop Share |             |          | End     |                              | Alt+Q            |
| Ţ    | ~ |             | ~ | •        | <b>4</b> 1         | ~ | 1          | 11          | 1        | •••     |                              |                  |
| Mute | e | Start Video |   | Security | Participants       |   | New Share  | Pause Share | Annotate | More    |                              |                  |
|      |   |             |   |          |                    |   |            |             |          |         |                              | ,                |

Ÿ∎⊃

Breakout Rooms

0

Reactions

More

🔊 ♦ 📲 🤤 🖺 40% 🖬 18:10  $(\mathbf{U})$ G Ų Device maintenan.. **a** ( )Ų Secure VPN **C** Weather Bishop, TX 61°F80°F/61°F 300 **8**9 <del>-</del> **0** 1 Maps QuickPic Shipping monday Accounting ۵ 6 \* \* \* E Phone Camera Firefox Textra Apps • **2** 2 **†** 

Security

Participants

Chat

Share Screen

Record

JJJ phone

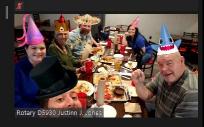

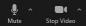

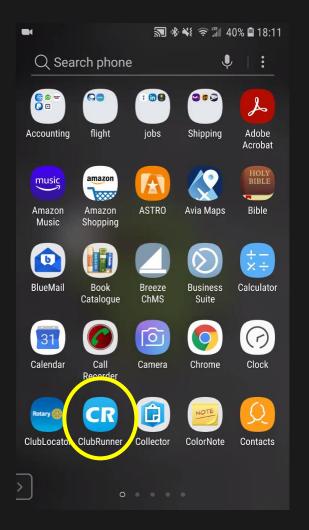

JJJ phone

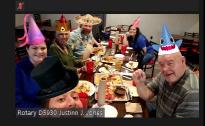

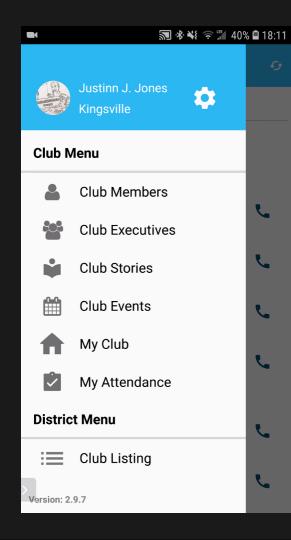

JJJ phone

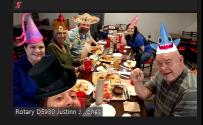

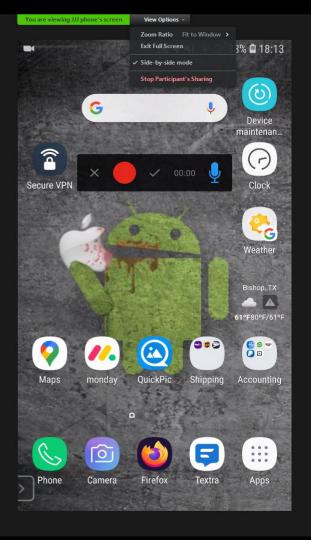

#### JJJ phone

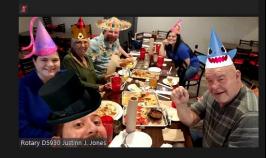

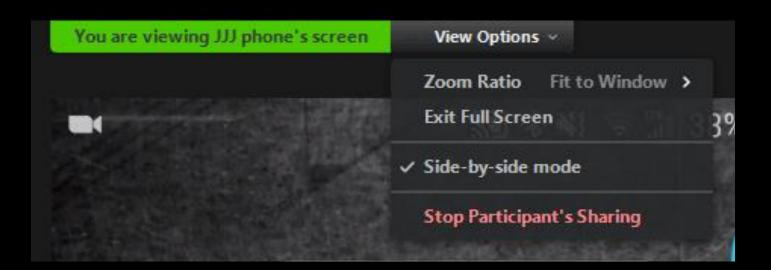

## \* Zoom Annotate Toolbar \*

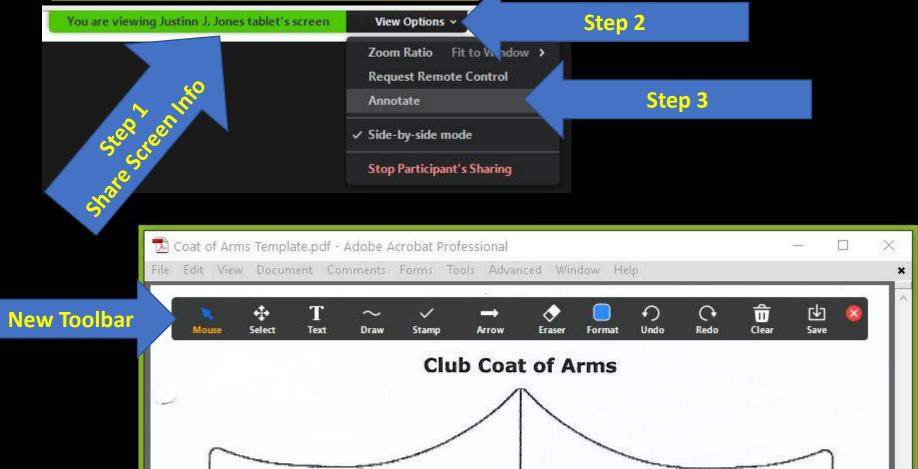

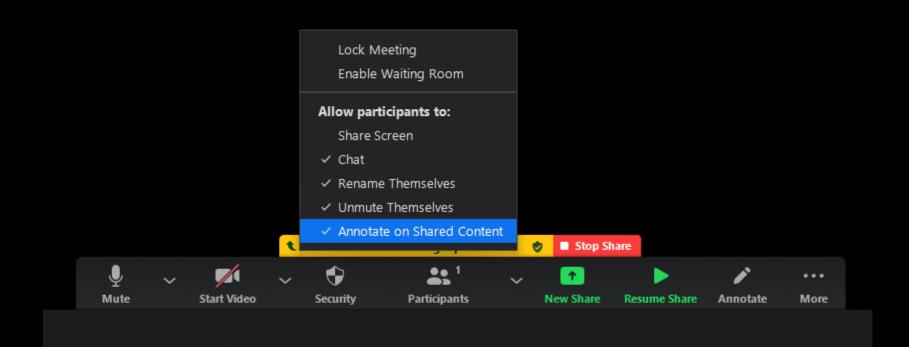

|           |   |             |   |         |                                         |          |            |                          |          | Chat            |                          | Alt+H             |
|-----------|---|-------------|---|---------|-----------------------------------------|----------|------------|--------------------------|----------|-----------------|--------------------------|-------------------|
|           |   |             |   |         |                                         |          |            |                          |          | Breakout        | t Rooms                  |                   |
|           |   |             |   |         |                                         |          |            |                          |          | Record o        | n this Computer          | Alt+R             |
|           |   |             |   |         |                                         |          |            |                          |          | Record t        | o the Cloud              | Alt+C             |
|           |   |             |   |         |                                         |          |            |                          |          | Meeting         | Info                     |                   |
|           |   |             |   |         |                                         |          |            |                          | <        | Disable A       | nnotation for Others     |                   |
|           |   |             |   |         |                                         |          |            |                          |          | Hide Nar        | nes of Annotators        |                   |
|           |   |             |   |         |                                         |          |            |                          |          | Hide Floa       | ting Meeting Controls    | Ctrl+Alt+Shift+H  |
|           |   |             |   |         |                                         |          |            |                          |          | Live on F       | acebook                  |                   |
|           |   |             |   |         |                                         |          |            |                          |          | Live on Y       | ouTube                   |                   |
|           |   |             |   |         |                                         |          |            |                          |          | Share co        | mputer sound             |                   |
|           |   |             |   |         |                                         |          |            |                          |          | Share co        | inputer sound            |                   |
|           |   |             |   |         |                                         |          |            |                          |          |                 | Share for Full-screen Vi | deo Clip          |
|           |   |             | ſ | t You a | are screen sharing                      | ٢        | Stop Share |                          |          |                 |                          | deo Clip<br>Alt+Q |
| Ū,        | ~ |             | ~ | t You a |                                         | <b>0</b> | Stop Share |                          | i        | Optimize        |                          |                   |
| ∭<br>Mute | ~ | Start Video | ~ |         | are screen sharing<br>1<br>Participants |          |            | <b>II</b><br>Pause Share | Annotate | Optimize<br>End |                          |                   |

Ÿ∎⊃

Stop Video

Mute

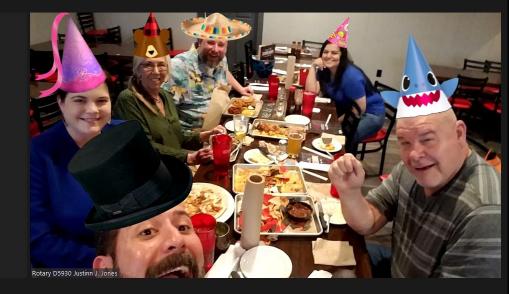

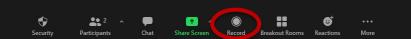

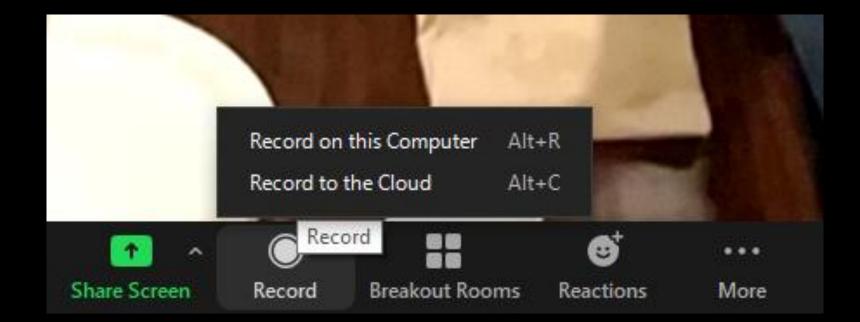

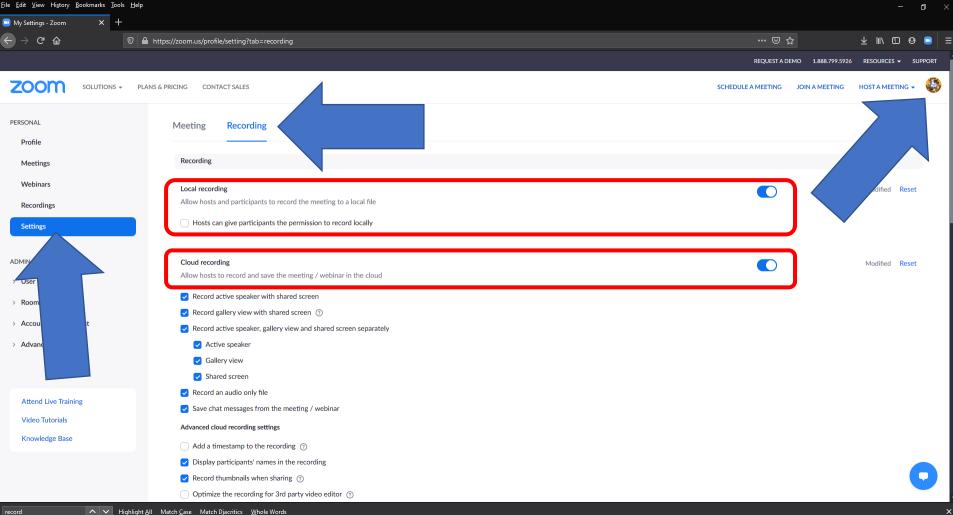

| My Settings - Zoom X +                                                          |                                                                                                    |                    |                   |                      |    |
|---------------------------------------------------------------------------------|----------------------------------------------------------------------------------------------------|--------------------|-------------------|----------------------|----|
| $\leftarrow \rightarrow C \ \widehat{a}$ $\mathbb{O} \ \widehat{a}$ https://zoc | om.us/profile/setting?tab=recording                                                                                                    | ••• 🖂 🗲            | MO 1.888.799.5926 |                      |    |
|                                                                                 | IG So CONTACT SALES of the recording (0)                                                                                                    | SCHEDULE A MEETING | JOIN A MEETING    | HOST A MEETING       | •  |
|                                                                                 | Automatic recording<br>Record meetings automatically as they start                                                                                                    |                    |                   | Modified Rese        | et |
|                                                                                 | P Address Access Control<br>Allow cloud recording access only from specific IP address ranges                                                                                                    |                    |                   |                      |    |
| т                                                                               | Only authenticated users can view cloud recordings<br>The viewers need to authenticate prior to viewing the cloud recordings, hosts can choose one of the<br>authentication methods when sharing a cloud recording.                                                |                    |                   |                      |    |
| P                                                                               | Require passcode to access shared cloud recordings<br>Passcode protection will be enforced for shared cloud recordings. A random passcode will be generated which can<br>be modified by the users. This setting is applicable for newly generated recordings only. |                    |                   | Modified <b>Rese</b> | et |
|                                                                                 | Auto delete cloud recordings after days<br>Allow Zoom to automatically delete recordings after a specified number of days                                                                                                    |                    |                   |                      |    |
| А                                                                               | The host can delete cloud recordings<br>Allow the host to delete the recordings. If this option is disabled, the recordings cannot be deleted by the host and<br>only admin can delete them.                                                                       |                    |                   |                      |    |
| s                                                                               | Recording disclaimer<br>Show a customizable disclaimer to participants before a recording starts 🕡                                                                                                    |                    |                   | Modified Rese        | et |
|                                                                                 | Ask participants for consent when a recording starts Ask host to confirm before starting a recording                                                                                                    |                    | J                 | (                    |    |

Stop Video

Mute

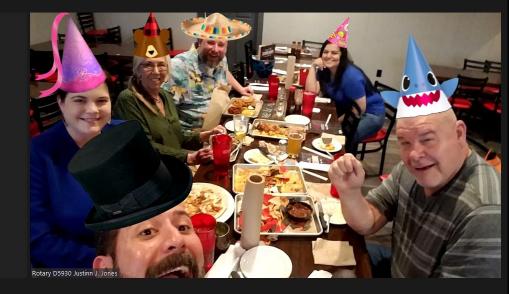

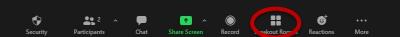

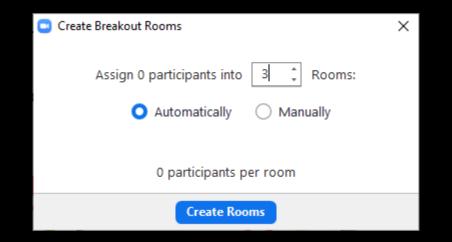

| 😐 Breakout Rooms - Not              | Started  |          | ×      |
|-------------------------------------|----------|----------|--------|
| <ul> <li>Breakout Room 1</li> </ul> | 🖌 Rename | × Delete | Assign |
| Breakout Room 2                     |          |          | Assign |
| Breakout Room 3                     |          |          | Assign |

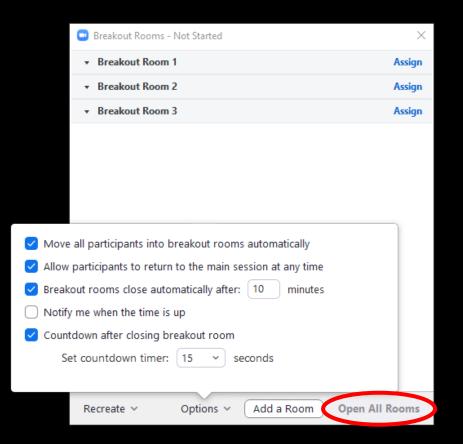

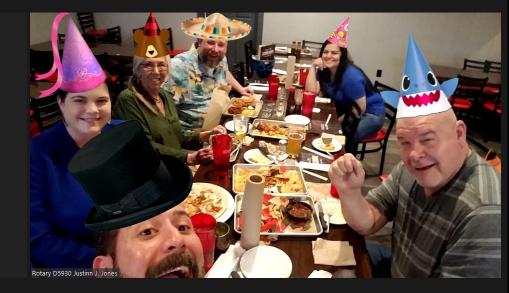

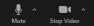

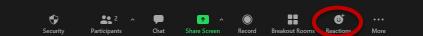

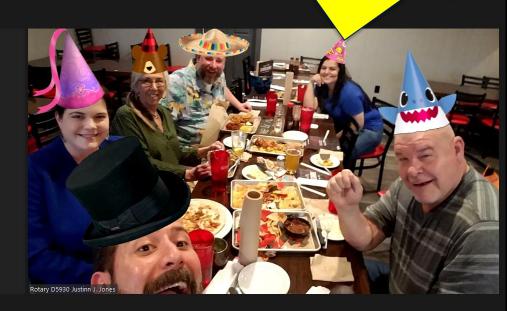

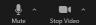

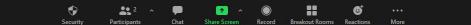

III View

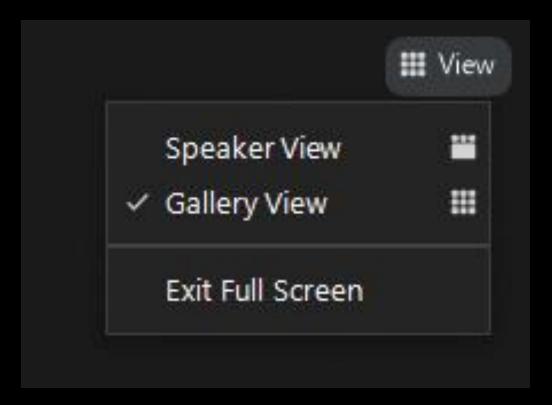

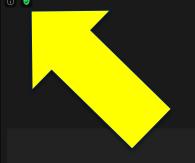

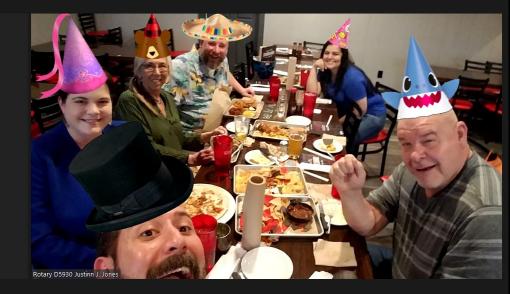

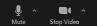

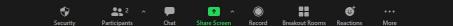

|        | 📮 Setti | ings                 |                                                                                      |
|--------|---------|----------------------|--------------------------------------------------------------------------------------|
|        | \$      | General              | Start Zoom when I start Windows                                                      |
|        | 0       | Video                | When closed, minimize window to the notification area instead of the task bar        |
|        | 0       | Audio                | Use dual monitors Enter full screen automatically when starting or joining a meeting |
|        | •       | Share Screen         | Automatically copy invite link once the meeting starts                               |
|        |         | Background & Filters | Always show meeting controls ③                                                       |
|        | 0       | Recording            | Ask me to confirm when I leave a meeting     Show my connected time                  |
|        | 0       | Statistics           | Remind me     S      v minutes before my upcoming meetings                           |
|        |         | Keyboard Shortcuts   | Stop my video and audio when my display is off or screen saver begins                |
| IJJ pł |         | Accessibility        | Integrate Zoom with Outlook ⑦<br>Reaction Skin Tone                                  |
|        |         |                      |                                                                                      |

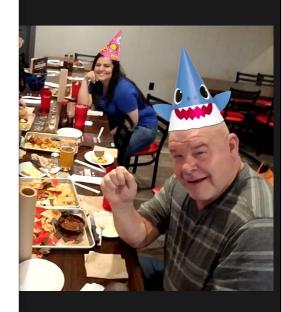

X

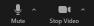

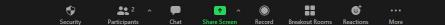

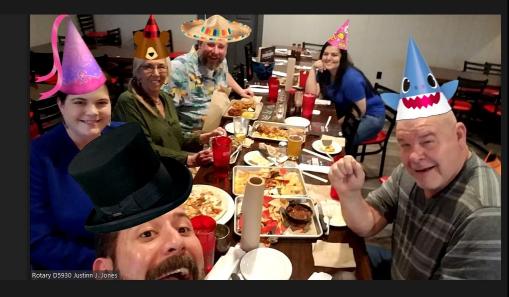

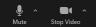

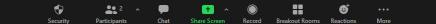

#### Rotary D5930 Justinn J. Jones' Zoom Meeting

| Meeting ID     | 889 0372 6754                                                                |
|----------------|------------------------------------------------------------------------------|
|                | Rotary D5930 Justinn J. Jones (You)                                          |
|                | 868743                                                                       |
|                | https://us02web.zoom.us/j/88903726754?pw<br>T0VFOUJvSDYrWTJMRVpSekJuUGN3UT09 |
|                | 省 Copy Link                                                                  |
| Participant ID | 228268                                                                       |

You are connected to Zoom Global Network via data centers in the United States

## JJJ phone

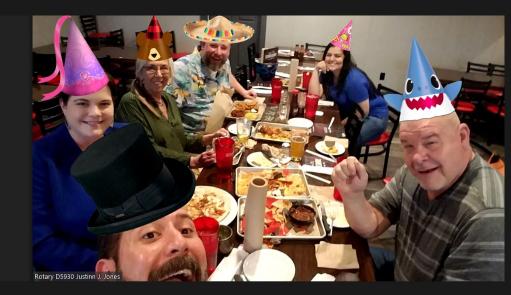

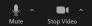

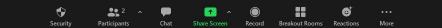

Rotary D5930 Justinn J. Jones

. .

Stop Video

٩

Mute

FE

JJJ mobile

T.

Share Screen

Record

•

Security

**2** 2

Participants

Chat

Breakout Rooms

6

Reactions

More

0 🧭

III View

へ 幅 候 (4)) 17:44 □

0 🧭

٩

Mute

. .

Stop Video

Ask to Unmute

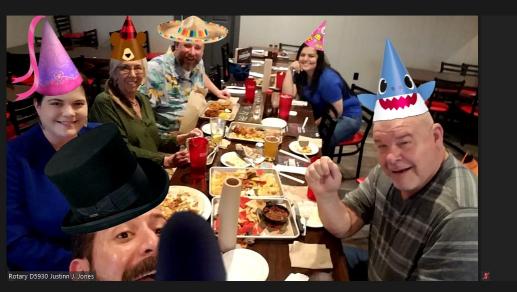

### JJJ mobile

Ask to Start Video Chat Rename Pin Video Make Host Make Co-Host Remove Put in Waiting Room

Ask to Unmute

Hide Non-Video Participants

へ 幅 候 Φ) 17:45 □

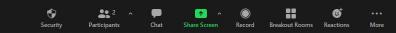

## **Other Considerations**

- Periodically, reset your router and perform a speedtest
- Enable waiting room for small meetings
- Use registration for large meetings
- Open the Zoom meeting 15 minutes before start time for fellowship

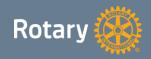

## **Other Considerations**

- Record immediately or automatically
- Set Co-Hosts
- Greet participants by name upon arrival
- Ask participants to rename
- Right before meeting start time, "Mute Participants Upon Entry"

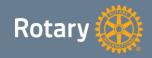

### **Student Tips for Participating in Online Learning**

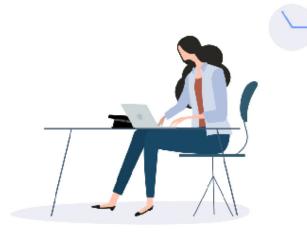

#### Helpful tips for students success online

- Make sure you're muted when not talking
- Be yourself and respect others
- Ask questions using chat
- Use reactions to engage with your class
- Think before you write
- Utilize the raise your hand feature if wanting to ask a question live
- Set up an intentional space where the class is going to happen

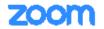

#### 

## blog.zoom.us/working-from-home-tips-to-meet-like-a-pro

Θ 🗔

#### **ZOOM** | Blog

Q SEARCH CATEGORIES -

EGORIES \* SUBSCRIBE

**REQUEST A DEMO** 

SIGN UP, IT'S FREE

🌐 ENGLISH 🕶

1.888.799.9666 RESOURCES - SUPPORT

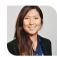

#### HOW TOS

## New to Working from Home? Here Are Some Tips to Help You Meet Like a Pro

Esther Yoon

Group Manager, Product Marketing

Follow

in

 $\sim$ 

March 9, 2020 · 9 min read

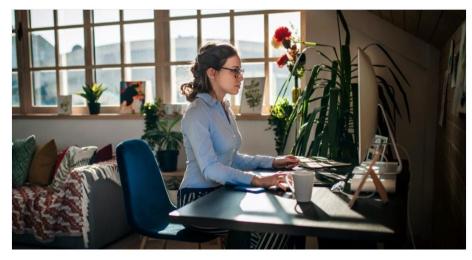

With many businesses now encouraging or even mandating that employees work from home amid global health concerns over the coronavirus, millions of people can expect to have their daily routines and work styles impacted. But not everyone is accustomed to working from home, and getting into work mode from a space that's not your regular one can be a buge adjustment.

File Edit View History Bookmarks Tools Help i T youtube.com/user/ZoomMeetings G Google → C' ŵ 🛛 🔒 💋 https://www.youtube i ··· ⊠ ☆ ¥ II\ 🖸 0 YouTube .... Home .... Trending ā Subscriptions Library Zoom Website History Your videos Zoom Watch later 0 zoom SUBSCRIBE 275K subscribers Ξ, Storytelling Conferen... HOME VIDEOS PLAYLISTS COMMUNITY **CHANNELS** ABOUT 16 Liked videos Introducing OnZoom: A Marketplace for Immersive Experiences SUBSCRIPTIONS Introducing OnZoom: A Marketplace for I... 9,252 views • 2 days ago B RotaryDistrict5930 OnZoom is a new online events platform from Zoom featuring a Texas 3930 Rotary District 5930 marketplace of free, paid, and fundraising experiences like yoga classes, museum field trips, stand-up, improv, music lessons, 0 Browse channels and more. Share your expertise with the world, or enjoy new experiences from the comfort of wherever you are. COMP. INC. MORE FROM YOUTUBE Online events, Real experiences, https://onzoom.com/ 0:00 / 0:45 CC **\*** [] YouTube Premium 圕 Movies & Shows Zoomtopia 2020 PLAY ALL 00 Gaming

((•)) Live

## Hybrid Meetings

- Reliable, secure wifi
- Projector & screen
- Speakers
- Microphones (mixing board) or extra devices
- "Room" camera (phone on tripod)

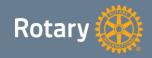

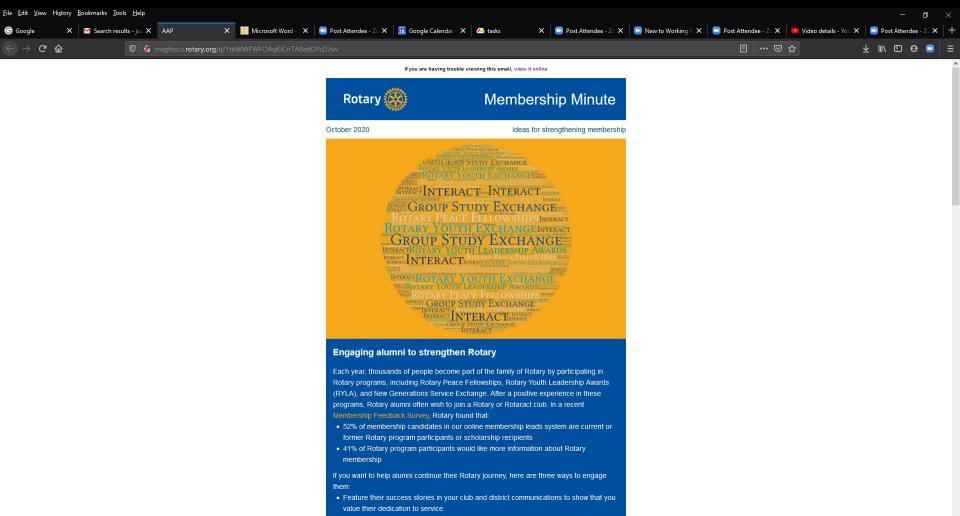

• Invite them to participate in your club and district service projects and social events.

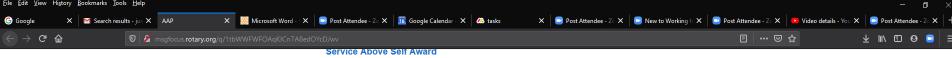

The Service Above Self Award - one of Rotary International's highest distinctions - honors Rotarians and now also Rotaractors who help others by volunteering their time and talents. Only district governors can nominate candidates for this award, and no more than 150 outstanding members receive the award each year. If you know someone who has demonstrated exemplary service, encourage their district governor to nominate them for the Service Above Self award by completing the online nomination form by 31 October.

#### NOW IS 24 OCTOBER endpolio.org | #endpolio Rotary 🛞

#### Sunrise After Dark increases Rotary's diversity in Louisiana

The Rotary Club of Opelousas Sunrise, Louisiana, USA, almost doubled in size and increased its diversity by starting a satellite club that meets in the evenings. It also used offer their members flexible participation People of Action resources to show prospective members how they can take action by joining the club. Read about how the flexibility of both the satellite club format and virtual meetings increased and diversified the club's membership.

#### Hybrid meetings keep all members engaged

As some communities ease restrictions meant to control the spread of COVID-19. it'll be more important than ever for clubs to options. Several leaders in Zones 33 and 34 developed the Hybrid Rotary Meetings technology guide to help club leaders navigate the intricacies of holding meetings in person and online at the same time. Read more about how to make the transition and keep all members engaged.

#### More from our blog

What Rotary has to offer young members

- The magic of Rotary: touching lives in Indonesia
- Rotaractors promote diversity, equity, and inclusion

**Rotary's All-Member Census** is coming in November **LEARN MORE** 

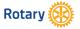

# ¿preguntas?

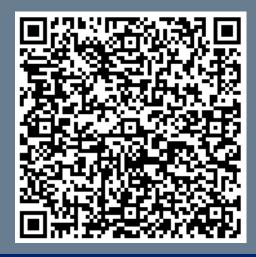

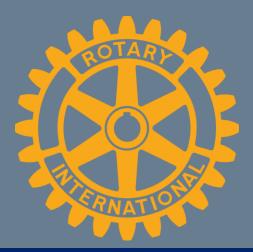

## justinn.j.jones@gmail.com

President, The Rotary Club of Kingsville Public Image / Rotary Awareness, District 5930 Tech Support, Region 36 (Zones 25B & 29) Faculty, Rotary Leadership Institute

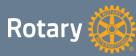